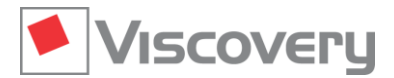

# **Viscovery® SOMine 7 – Data Sheet**

### **Extension Module | Explore and Classify**

**Advanced SOM model exploration, clustering, and classification**

### **Main Functions and Features**

#### **General characteristics**

- **Explore and Classify** is an extension module of the Viscovery SOMine Suite. It requires the **Visual Clusters** core module and can optionally be combined with other modules of the suite.
- The module provides multiple features for advanced exploration of the self-organizing map (SOM) model and for the interactive definition of alternative segmentations. In addition, the **Classify** workflow guides the user through the application of segmentations to new data and the evaluation of classification results in comparison to control groups.

#### **Group profiling and comparison**

- Identification of significant variable deviations using interactive profiling of data groups (pools)
- Creation of groups from clusters, nodes, neighborhoods, or arbitrary selections
- Evaluation of differences between two arbitrary groups using a statistical contrast
- Define reference group from any cluster, node, neighborhood, or arbitrary selection
- Evaluation of non-trivial group descriptives using the "Profile" chart and "Cluster" pane

#### **Interactive data statistics for arbitrary map regions**

- Descriptive statistics
- **Attribute histograms**
- **Correlation analysis**
- **Principal component analysis**
- **Frequency tables**
- $\blacksquare$  Box plots
- Scatter plots

#### **Cluster characteristics**

- **Automated comparison of existing clusters regarding significant differences in attribute means**
- Display of attributes characterizing each cluster based on cluster profiles
- Option for showing each attribute in the cluster where it is extreme

#### **System state monitoring**

- **Dynamic simulation of process trajectories in the SOM model**
- Sequential reading of records from time-ordered data file
- Selection of velocity and trace length of simulation

#### **Multiple segmentations**

- Creation of additional segmentations in an existing SOM model
- Interactive selection of cluster method, number of clusters, and attributes for new segmentation
- Display of existing segmentations in the dedicated "Segmentation" window
- Annotation, comparison, copy, and deletion of segmentations

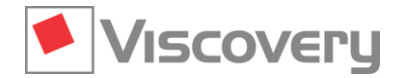

# **Viscovery® SOMine 7 – Data Sheet**

#### **Interactive cluster definition**

- Manual adjustment of cluster boundaries by joining and deleting clusters
- Definition of a new cluster or extension of an existing cluster with an arbitrary selected area
- Automatic determination of cluster names from a nominal attribute
- **Annotation and renaming of clusters**
- **Assignment of post-processing formulas to clusters**

#### **Classification**

- Application of models to new data with the dedicated **Classify** workflow
- Selection of a segmentation as classifier
- Automatic random generation and administration of control groups
- Rapid classification of data records of a new data mart, including evaluation of post-processing formulas
- Export of classification results and, for each record, associated cluster statistics and map node values to tab-delimited flat-text files (\*.txt) and Microsoft Excel files (\*.xlsx)

#### **Evaluation of classification results**

- Visualization of applied data distributions over the SOM model
- **Specification of real class names in an additional attribute for test or evaluation purposes**
- Additional visualization of classification error over the map if real class memberships are known
- **Generation of charts for evaluation of the model application and comparison to the control group**